## **XDN2015 7UV10A**

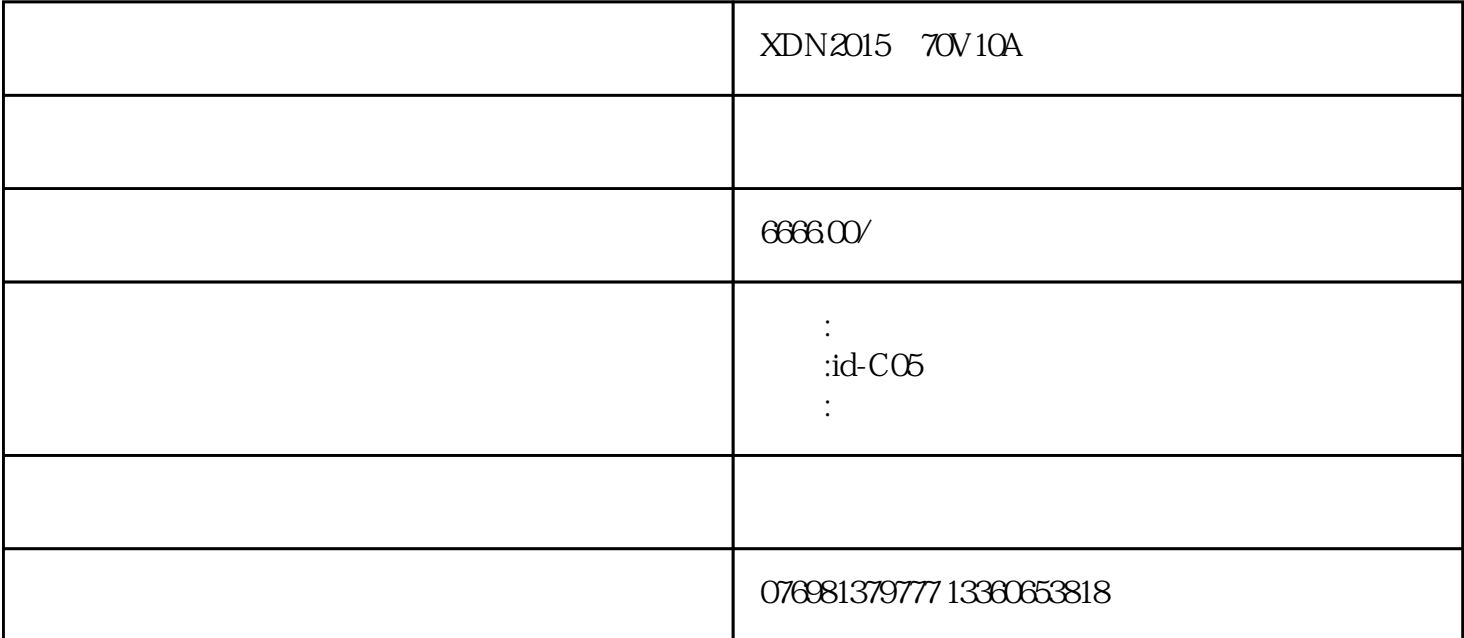

XDN2015 70V10A

PC ,USB

 $\sim$  32 ARM  $\sim$ 

 $\mathcal{A}$ RS232

 $\overline{1}$ 

 $\mathfrak{2}$ 

3 充放电接口

%,  $2(P + P-)$  3  $(P+ P-)$ <br>C-)  $CH + P+ P-$ 

 $CH+$   $P+$   $P-$ 

 $\overline{4}$  $5$ 

6安全保护:

 $($  10A)  $\overline{7}$  $10$ 8网络联机模式

 $10$  $254$ 9 控制系统

 $\alpha$ 

 $\mathsf{C}\mathsf{/}S$  $254$ 

 $10$ 

 $\hbox{Windows} \qquad , \qquad \hbox{MYSQ} \qquad ,$ 

AC  $220V \pm 10\% / 50Hz$ 

10~70V

 $\pm$  0.2% of reading + 0.2% of range

0~10000mA

 $\pm$  0.2% of reading + 0.2% of range

0~2000mA

 $\pm$  0.2% of reading + 0.2% of range

10mA

±1‰

≦800W

 $\langle 2S$ 

0~999 /

 $5S$ 

 $1.1$ 

 $1 - 999$ 

100

 $<sub>5</sub>0dB$ </sub>

My SQL

TCP/IP

EXCEL TXT

12

W\*D\*H 45\*49\*17 cm

W\*D\*H 110\*60\*180 cm

 $1$ 

2 MYSQL

3 少量仪器,可以通过串口跟PC软件通信。

4多台仪器可以采用网络跟PC软件通信,减少了电脑端接口,只需要一个网口,就可以控制所有仪器,

 $5$  LED

6 P+ P- CH+ CH-

 $7$